$mEW$ **NIVERSITY COMPUTER CENTER newsletter** 

*Editor:* A. Koepke *235a ExpEng 373-7744* 

U

*Director:* Peter C. Patton 227 EXPERIMENTAL ENGINEERING UNIVERSITY OF MINNESOTA<br>MINNEAPOLIS, MN 55455 MINNEAPOLIS, MN 55455<br>volume 10 Number 6 VOLUME 10 JUNE, 1976

## **contents**

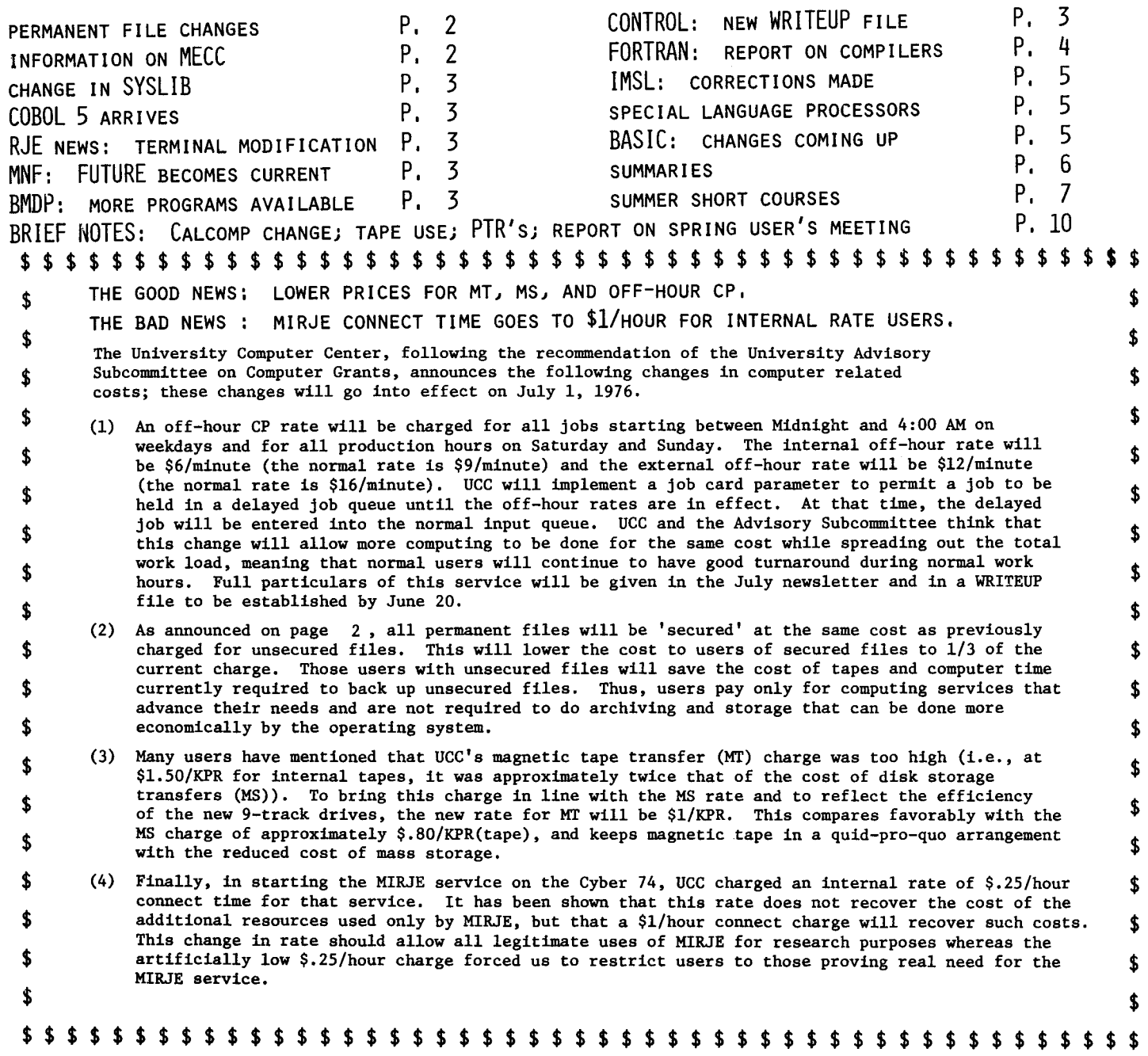

## **P** f's

*--by T.V.* Hodge

As of July 1, 1976, the concept of unsecured permanent files will disappear from the Cyber 74 system. The option to specify an unsecured file will no longer exist. The FS parameter, which many users have in procedure files, will be ignored so that jobs will not abort; eventually the FS parameter will be removed entirely. *CHARGES* 

As of July 1, the charge for all permanent files will be at the same rate as is now charged for unsecured permanent files. The lower of the two rates was chosen to have the least impact on user budgets which are already fixed for the next fiscal year. With the new double density disks and the 1600 BPI 9-track tape drives, maintenance and backup of permanent files should be more efficient and less costly. Consequently, we expect to be able to tolerate the substantial reduction in income which will result from this rate change. *BACKUP PROCEDURES* 

We normally back up secured files with a combination of regular full and incremental dumps so that, in case of a pack loss, we can restore files to their condition within the 12 hours preceding the loss. This policy will be continued. We will publish the schedule of regular dumping times so that users can avoid modifying SAVEd or DEFINEd files during the few minutes when file dumping is being done. *ARCHIVING* 

If we find that disk space is filling up faster during this next fiscal year, we will shorten the interval between the last access of a permanent file and the date on which we remove that file from disk to archive tapes. At many university centers, files may remain unaccessed on disk for only  $3$  days. We have no such drastic policy in mind but will undoubtedly have to reduce the unaccessed period from the present 3 months. For the sake of all users, keep file space for *only* those files currently being used. We would also remind users that restoration of an archived file from tape to disk is very costly to us; we may have to increase the charge for that service. *SPECIAL PACK FOR LARGE FILES* 

We will enforce the 20,000 sector limit on individual direct access files on the regular disks. Owners of large files should use the PACKNAM control card or use:

DEFINE, fname/PN=PFOl,.... to place files on the special pack reserved for large files.

*TIME CRITICAL VATA* 

When files are damaged and must be restored, we copy back onto the disk the information copied from that disk during the most recent full dump; then we modify that copy with the information saved from the most recent incremental dump. This procedure may result, as stated earlier, in restoring the files to their state as far back as 12 hours before the damage occurred. As a result, any work done by the user in the interval may be lost. A user collecting 'time critical' data or making file changes of a particularly crucial nature may still feel the need to back up these changes on tape.

Any user who needs to know which version of information is on the disk at any time would be well advised to add a code to the file to reflect, for example, a version number or other informative code. A change to this number would then instantly alert the user to the fact that the file had been restored to a previous state.

A systems note will be generated for everyone to see whenever a pack is restored. This information will appear on the batch header page and in the header during log-in on MIRJE.

Questions or comments about this new policy should be directed to Thea Hodge (373-4599) or Kevin Matthews (376-5605).

### **MEGG**

*--by T.* Hodge

The Minnesota House of Representatives, via the Kahn Subcommittee on Computing, has asked the University to participate in testing of the MECC Univac 1110 system. This testing takes place Monday through Friday, 8 AM to 4 PM. The following information should help those interested in participating. For MECC user numbers, call Mike Skow at 373-7745.

*Real.-T* ,i.me BASIC/Real.-*T* ,i.me *FORTRAN* (RTB/RTF)

- (1) Dial  $636-8600$  (10 cps) or  $636-9200$  (30 cps).<br>(2) Sign on with a carriage return. CR: the
- Sign on with a carriage return, CR; the machine will respond with "PLEASE SIGN ON WITH HELLO"
- (3) Type HELLO usernumber/password CR; the machine will respond with header information, followed by a > which is the solicit character, indicating readiness for a command.
- (4) You are now in BASIC (RTB); from this point, the commands are similar to those on MERITSS except that commas are not used.

BYE gets you off the system.

- NEW SAM specifies SAM as a new program file which will be created.
- OLD JOE retrieves JOE from permanent file storage. SAVE saves the file of the name indicated in the

previous NEW command.

Line editing is done the same as on MERITSS.

- To delete a simple character just typed, use CTRL z. To delete an entire line of type, use CTRL X.
- 
- To stop printing, hit the BREAK key.
- To go to FORTRAN (RTF), type MODE FORTRAN, or MOD FOR: to return to BASIC, type MODE BASIC, or MOD BAS.
- Hints:
- a) Enter BASIC or FORTRAN statements by specifying a line number followed by the statement.
- b) BASIC uses the 'rather than " for string delimiters.
- c) FORTRAN must not have a program card.
- d) FORTRAN free-format I/O looks like this:
	- 100 PRINT 20,X,I,Y 110 20 FORMAT () [empty parentheses group]

#### *VEMANV* mode

- At step (4) above, type MODE DEMAND: the machine will respond with header information and another > .
- (5) Type @RFOR,I CR: the machine will respond with header information and line prompts. After each line prompt, type in FORTRAN statements as though you are punching cards: 0001 DIMENSION
- (6) When finished, type @XQT; this will execute after going through the compiler and then the map collector.
- (7) To log off the system, type @@TERM.

To use batch SNOBOL and COBOL, see the appropriate reference manuals. PASCAL is (as yet) unavailable. Questions may be directed to Michael Skow, 373-7745.

### **SYSLIB**

### --by M. Riviere

During the quarter break (on June 12), SYSLIB will be replaced in the Cyber 74 system by a completely new version. This new version, now available as FUTURE,SYSLIB, contains relocatable versions of all the common decks included on CPL, and some CDC Loader routines. A description of the common decks section is now available via WRITEUP,SYSLIB. The descriptions of other sections will be added as the library is extended.

This new library is built to contain only binaries that are common to several compilers and to COMPASS. (Routines associated with only one compiler are already available on that compiler's library.)

If SYSLIB now satisfies external references for binaries created by any of the current, PAST, or FUTURE compilers (with the exception of RUN), these externals are only the relocatable versions of common decks and Loader routines and will also be available in the new SYSLIB.

When FUTURE,SYSLIB becomes current, the current version will then be available as PAST,SYSLIB. The PAST version of SYSLIB will automatically be assigned to jobs that use the RUN compiler at compilation time. To load binary decks created by the RUN compiler (if they are not loaded at the same time that compilation takes place), a PAST,SYSLIB card will have to be inserted in the job deck before the loading sequence.

### **COBOL**

*--brJ S.P. Nachthhe.<.m* 

The University Computer Center will install the CDC COBOL5 compiler in June, 1976. This compiler is designed to conform to the ANSI 1974 COBOL standard; all ANSI 1974 modules are implemented except the communications facility and the high level inter-program communications facility.

Some of the new feaures available in COBOL 5 are:

The STRING and UNSTRING statements for manipulating character strings.

An extensive DEBUG facility.

The INSPECT statements for checking and/or modifying the contents of items.

A new MERGE operation.

An INITIALIZE verb to preset the contents of items. Dynamic collating sequences.

A very powerful COPY utility for program library copying.

COBOL 5 is not compatible with COBOL 4. Because of this, a conversion aids program will be available to convert COBOL 4 programs to COBOL 5 and a course on COBOL 4 to COBOL 5 conversion will be offered on June 29 (see page  $\langle 3 \rangle$ .

UCC is cooperating with Control Data in extensive testing of this compiler. UCC and Control Data will provide conversion assistance and computer time this summer to those willing to participate in this testing. Please contact Steve Nachtsheim at 373-7878 if you are interested in working with COBOL 5.

## **RJE**

### *--brJ R.T. F4anta*

The problem that caused cards to be skipped in special languages (PASCAL, SNOBOL, etc.) has been found and the correction will be installed as soon as possible. The 1004 terminals in Experimental Engineering and Physics have already been modified and the other terminals will be corrected as soon as possible.

# **MNF**

```
--by B. Stahl
```
During the June quarter break, the current version of MNF will become PAST, and the spring quarter FUTURE,MNF will become current. The following bugs will then be corrected on the current MNF:

- 1) When an array name and a file name are the same name, a spurious diagnostic is no longer issued.
- 2) A trailing comma in a complicated statement function call does not cause a "POSSIBLE MACHINE ERROR."
- 3) Several problems relating to the PARAMETER statement have been corrected.
- 4) A subprogram having no parameters can now be called from an FTN-compiled program.
- 5) A user subroutine or function with the same name as a standard one, but with a different number of parameters, is now recognized as a user routine. The use of the EXTERNAL statement is not necessary.
- 6) A DATA statement of the form n\*A with n=O will not cause a compile-time time limit.
- 7) When an ASSIGN statement occurs in a DO-loop, the control variable will be reset correctly.
- 8) The UNLOAD statement works.
- 9) A map will always be printed when the MAP control card is used before the MNF control card.

## **BMDP**

The BMDP series of programs will be implemented in dynamic storage. The following BMDP programs are available now; their minimum field lengths are shown in parentheses:

BMDPlD Simple data description (60000B) BMDP2D Frequency count routine (60000B)<br>BMDP1M Cluster analysis on variables (7) BMDPlM Cluster analysis on variables (70000B) BMDP3M Block clustering (65000B) BMDP4R Regression on principal components (70000B)<br>BMDP1V One-way analysis of variance and co-One-way analysis of variance and covariance (lOOOOOB) BMDP2V Analysis of variance and covariance, including repeated measures (lOOOOOB)

The control card call for these programs is:

BMDPxx.

where  $xx$  is  $1D$ ,  $2D$ , ..., or  $2V$ .

## **CONTROL**

A new WRITEUP file called CONTROL has been placed on the System. CONTROL is the first indexed WRITEUP file made available by UCC. Do a WRITEUP, CONTROL.

to get a 7-page list of the use and content of this new writeup. CONTROL contains a short (1-2 page) description of each control card (there are 320 available) in use on the Cyber 74 system. These brief descriptions should serve as a quick aid to the user who knows the system but may have forgotten a parameter form, field length, or other such items To access the individual descriptions of the controi statements, do a

WRITEUP,CONTROL=namel/name2/ •.. /nameN. The content of CONTROL is up to date and as accurate as possible. If you discover any error or omissions, please call Rich Franta at 376-3963.

*<sup>--</sup>brJ S.* P. *Yen* 

## **FORTRAN**

*--by L.A.* 

\\\]<br>| \lddiard<br>One of the tools used to test software is a group of typical programs called a benchmark. The Federal government uses benchmarks extensively to determine which of several computer systems has the best performance; computer systems are selected to give the best ratio of performance/cost.

The University Computer Center also uses benchmark sets to test our FORTRAN compilers. When the UofM FORTRAN compiler was developed in 1964, we obtained several programs from Wright-Patterson's benchmark as payment for letting CDC test the programs against our compiler. Even though we have since obtained better benchmark sets (30 from the University of London, 95 from the University of Lausanne, several of our own), this benchmark set is the only one that spans a 12 year period in UCC development history and it allows us to show the improvement in FORTRAN performance over that period.

The table below shows the performance of different FORTRAN compilers (at specific times and on specific machines) as they ran seven FORTRAN programs. The times given are for total CP time for a combined compilation, load, and execute run. The first two columns show times from runs on the CDC 1604. FORTRAN 63 (F63) shows the best time for matrix manipulation (problem 1); this is because of the index functions for inner DO-loops. UofM FORTRAN shows the best times on problems 2 and 7 because of the fast compilation rate and the procedure of holding the FORTRAN variables I through N in B registers 1-6.

When the 1604 neared the saturation point in 1965, this same benchmark was used on the machines of those vendors offering bids on the University's new computer system. Although the CDC 6600 had the best performance/cost ratio and thus was selected for installation, we were not satisfied with the FORTRAN performance ratio of the machine; it was only 12.9 times faster than the average performance on the 1604. We were dis-satisfied because the 1604 was rated at 100,000 instructions per second whereas the 6600 was rated at 3,000,000 instructions per second; we considered the basic hardware CP rate on the 6600 to be 20 times that of the 1604 and wanted a FORTRAN compiler to meet this ratio.

Three different compiler groups worked to develop FORTRAN compilers to meet the requirement of faster execution speed. The FUN compiler (a variation of CDC's Chippewa compiler, RUN), was improved to meet the contractual requirements of being 4 times faster than a Philco 2000 on a specific group of FORTRAN programs. The FUN compiler did very well on small blocks of code, IF statements, inner DO-loops, register allocation, and index functions.

(continued on page 5)

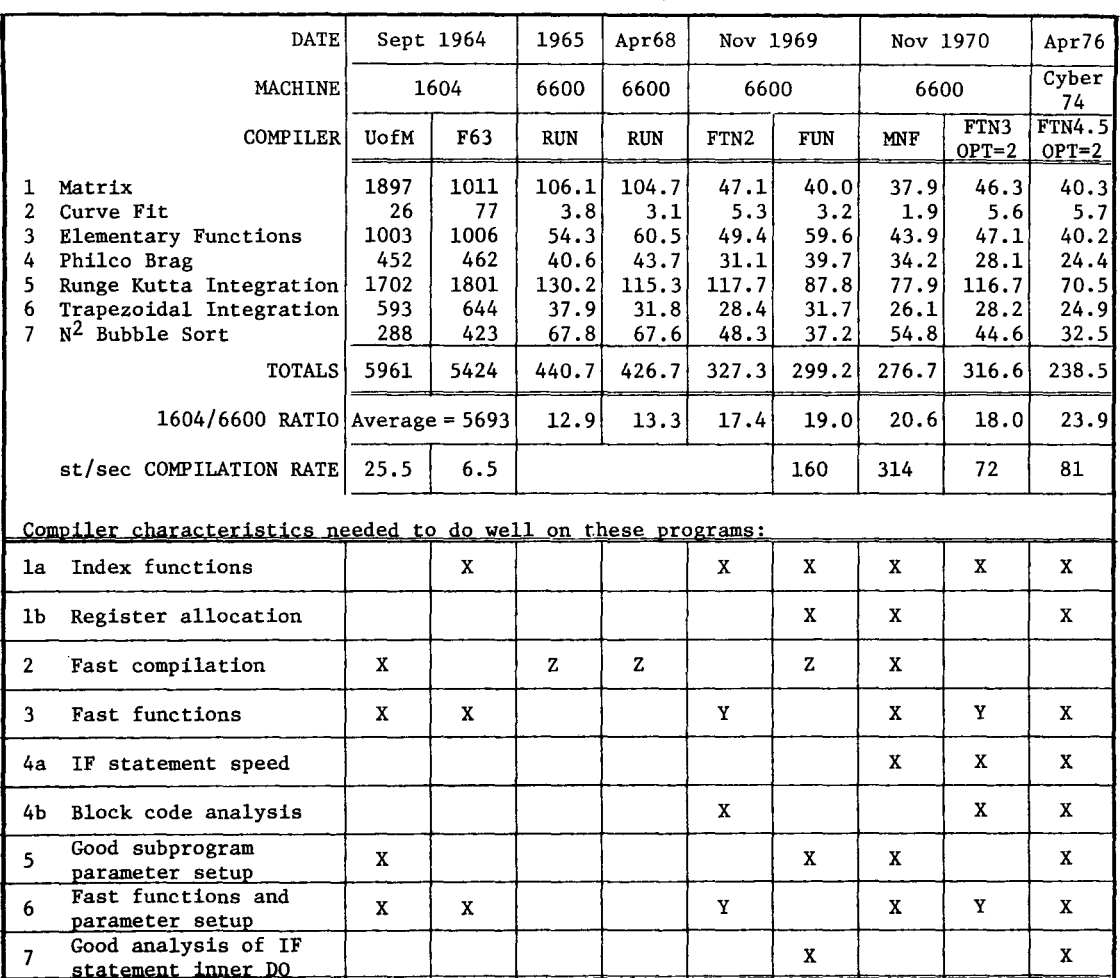

Combined compilation, load, and execution: CP times in seconds

X: Compiler has characteristic.

Y: FTN2 and FTN3 had speed but failed to check for valid function input.

Z: The RUN and FUN compilers had a compilation speed that was fairly good.

At the University of Minnesota, MNF was developed to have excellent error diagnostics, fast compilation, and very good local optimization, including register allocation and index functions in one statement DO-loops. The I/O routines and FORTRAN functions developed for MNF showed that major improvements could also be obtained in these areas; CDC has since used several of the MNF functions for the FTN compiler.

FTN is the compiler developed by CDC to show that they had a compiler that did all the textbook optimizations, i.e., Pert-Time for a block of source statements represented by an R-list, global optimization, index functions, register allocation, and those optimizations matching IBM's FORTRAN H. MNF achieved our requirement of being 20 times faster than FORTRAN on the 1604 in November 1970. The FTN compiler has finally achieved some of its theoretical advantages with the current FTN 4.5; it is 23.9 times faster.

UCC will continue to evaluate our FORTRAN compilers against benchmark sets. However, the benchmark itself should be good. In the 7 programs listed in the preceding table, the matrix, curve fit, elementary functions,'and Runge Kutta integration are still valid for a 1976 benchmark but the Philco Brag has code that never gets executed and has useless IF statements for the specific data initializations. The trapezoidal integration depends heavily on the speed of the SIN and COS routines that are already tested in the elementary functions (problem 3). The  $N^2$  Bubble sort shows that, for many problems, the best speed improvement technique can be stated as:

> "The key to optimization in FORTRAN is to understand the problem to be solved and to find the best possible methods (or algorithms) to solve the problem. Coding the best method without attempting to be efficient is almost always better than writing the most efficient code using a poor method."

(MNF Reference Manual, J-1) If the sort subroutine in the benchmark is replaced by the code on page 6-9 of the MNF manual for a modified Shell sort, the total time for compile, load, and execute under MNF is reduced from 54.8 seconds to 1.1 seconds; a large improvement made by using the best technique.

In summary, we are committed to improving our FORTRAN compilers since this improvement means lower costs to users and a longer lifetime for the machines. Users, in turn, should be knowledgeable of the literature in their particular problem areas that relate to the best accuracy and execution speed algorithms. UCC augments this knowledge with the IMSL, EISPACK, and other libraries to ensure that the best algorithms are available to FORTRAN users.

### **lmsl**

## *--by V.R. Lienke*

The following routines have been corrected for the IMSL library and will replace their previous version on June 12, 1976.

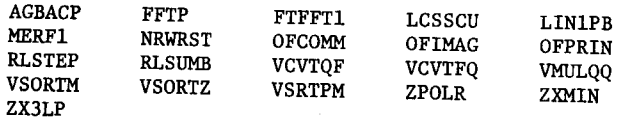

### **pascal/lisp**

*--by* A.B. *Mickel.* 

### P A S C A L

E.T.H, Zurich recently issued the second release of the standard PASCAL compiler and work is underway to install it as a FUTURE version at the University of Minnesota. This compiler featues shorter field length (50000) and corrects many bugs that were present in release 1 through update 10. During the summer, UCC will finish implementing a data initialization facility (in the form of a "VALUE initialization part") as an extension to this compiler. Other work planned includes implementing run-time pointer checks, removing the restriction on the length of strings which may be compared, and providing formatted read routines. Additional work is also planned on the PASCAL library of subprograms.

#### L I S P

UT LISP Version 4, from the University of Texas, has been installed as the current LISP interpreter on both the Cyber 74 and the 6400. Version 4 features new user changeable system atoms (much like SNOBOL4 keywords) and enhanced interactive features. In addition to random I/O for list storage, Version 4 provides disk storage for function definitions as well, thus allowing large LISP programs to run in smaller field lengths. Modifications have been made at the University of Minnesota to allow line numbers on LISP input files and to fix many details for the KRONOS environment.

UT LISP Version 4 came with a large (120 page) and well written machine retrievable manual. However, some information in this manual is dependent on the University of Texas operating system and requires correction for use under KRONOS. Therefore, a 25 page writeup describing the differences between UT LISP and MIT LISP (MIT LISP is described in the LISP 1.5 Programmers Manual.) has been prepared and made available via WRITEUP,LISP. (The library file, LISINFO, contains the same writeup for 6400 users.) The UCC writeup "LISP 1.5 at the University of Minnesota" is undergoing revision and will appear in the 'distant' future.

For those interested in more information about LISP, a new book, LET'S TALK LISP, by Laurent Siklossy, is available in the Engineering Bookstore. This book teaches LISP and presents examples of solved problems.

### **BASIC**

#### --by M. Riviere

During the June quarter break, XBASIC, an old 6400 product, will be removed from the Cyber 74 system. The CDC level 11 version of BASIC has features that make XBASIC superfluous. At the same time, the old BASIC library (BASLIB), that was used by the old version of BASIC and by XBASIC, will be removed. The library used by the level 11 version of BASIC is SYSMISC.

Level 11 BASIC was installed on the Cyber 74 with the option to read 80 characters from the input line to be compatible with the 6400 BASIC compiler. However, the 80 character option is not CDC standard and, by the end of summer quarter, the 6400 BASIC compiler and the Cyber 74 BASIC will be changed to use the 72 character line standard. An announcement will be made in this newsletter before this change takes place.

### PRODUCTION USAGE SUMMARIES

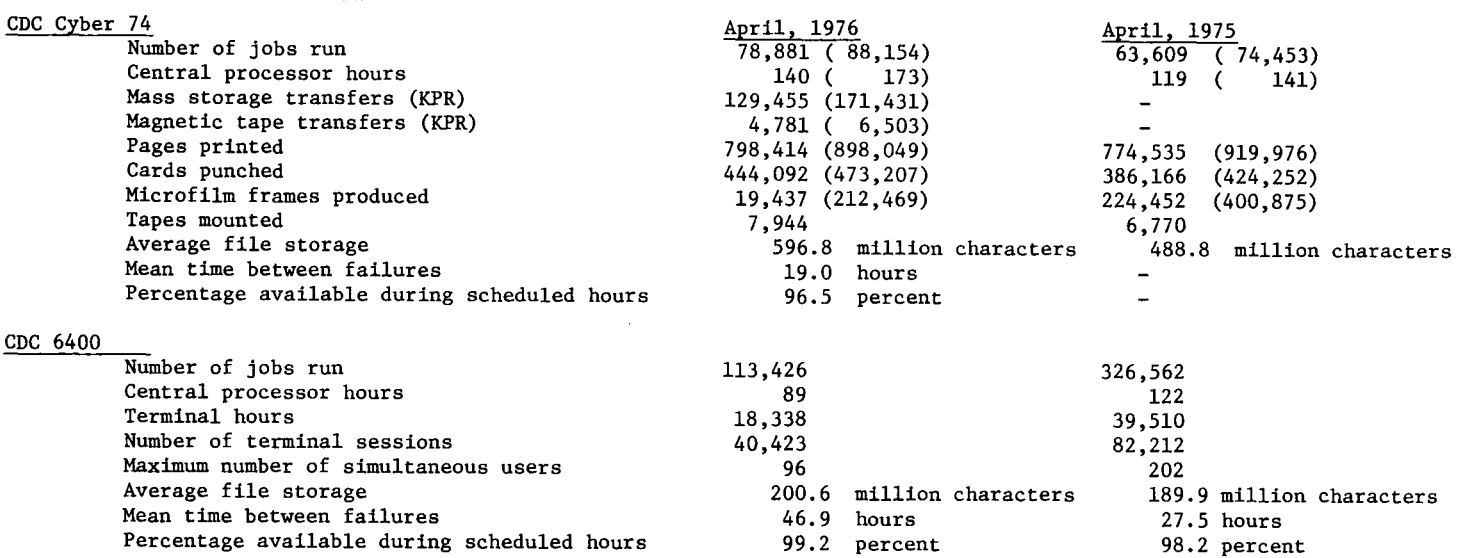

(total including staff development, accounting, and maintenance runs)

## CYBER 74 DOWNTIME SUMMARY: APRIL 27 - MAY 31, 1976

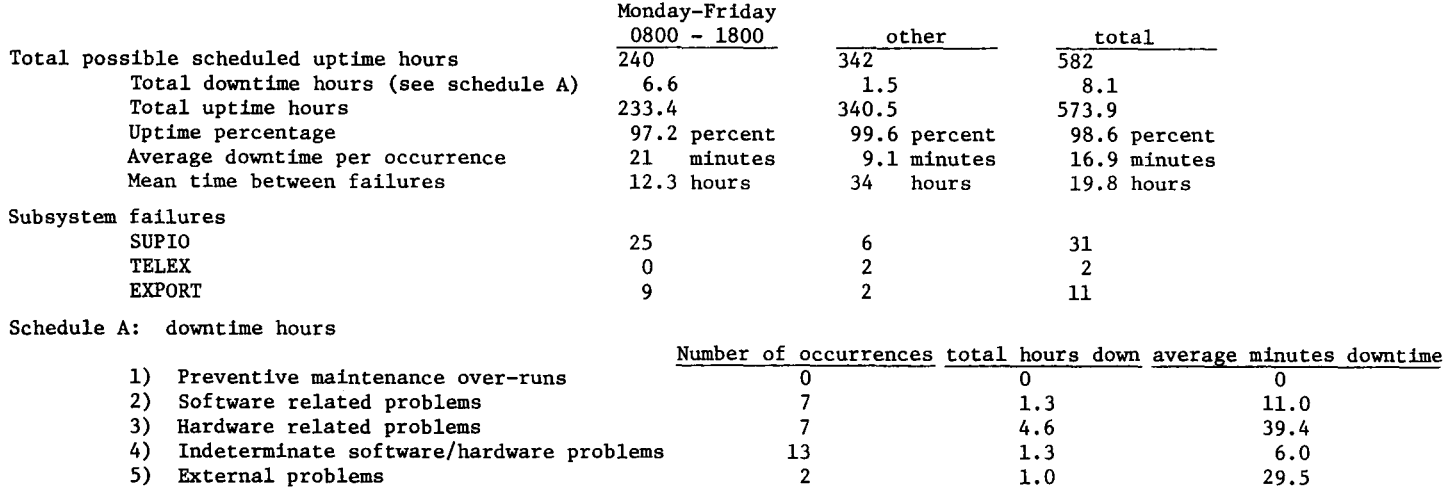

5) External problems

SUBMISSION SITE USAGE SUMMARY (TELEX EXCLUDED): MAY, 1976

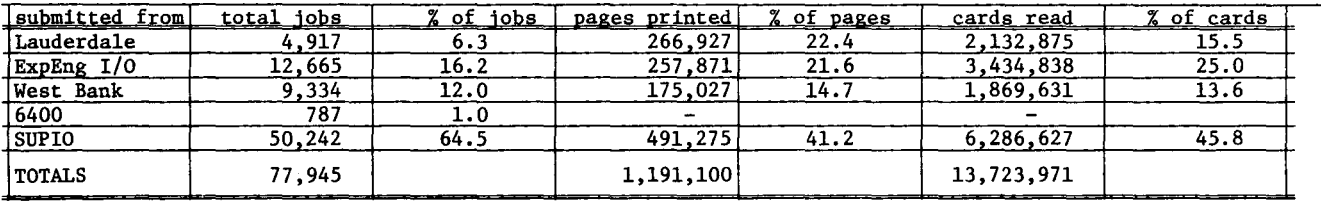

#### SUMMER SESSION SHORT COURSES

The following short courses will be offered during the summer. No registration is required and no credit is given. We suggest that you do some preliminary reading before attending the courses. INTRODUCTION TO THE COMPUTER CENTER INTRODUCTION TO SYSTEM 2000 A general introduction to the computer A beginning level of System 2000; teaching how to use a generalized data base management system.<br>DAYS : June  $21, 23, 25, 28, 30$ , July 2 center; equipment, terminal locations, account numbers, job submission, keypunch, DAYS : June 21, 23, 25, 28, 30, July 2<br>HOURS : 2:15-4:00 PM tape purchase, necessary forms; how to  $: 2:15-4:00 \text{ PM}$ use the center.<br>DAYS : Ju ROOM : Lind Hall 303 INSTRUCTOR: J. Cosgrove DAYS : July 13<br>
HOURS : 2:15-4: HOURS : 2:15-4:00 PM<br>ROOM : Lind Hall 215 REFERENCES: System 2000 Reference Manual : Lind Hall 215 INSTRUCTOR: R. Franta REFERENCES: from instructor BEGINNING FORTRAN SPSS A presentation of the basic features of This course introduces and explains the uses the FORTRAN language. FORTRAN was the and methods of SPSS (Statistical Package for first language to be used widely for the Social Sciences) and how the system works numeric computations and is used in many at UCC. other computational areas. We teach a DAYS June 29, July 1  $\overline{\mathbf{r}}$  $2:15-4:00$  PM version of FORTRAN IV. HOURS  $\mathbf{r}$ DAYS : June 22, 24, 29, July 1, 6, 8<br>HOURS : 2:15-4:00 PM Lind Hall 303 ROOM  $2:15-4:00$  PM INSTRUCTOR: D. Anderson ROOM : Lind Hall 217 REFERENCES: SPSS Edition 2 (Nie, et alia, 1975) INSTRUCTOR: R. Franta SPSS Version 6.0 (UCC, 1975) REFERENCES: MNF Reference Manual COBOL4 - COBOL5 CONVERSION SYSTEM 2000 REPORT WRITER This courses teaches the student how to use COBOL5 is a new compiler, not compatible with COBOL 4. This 1 session seminar the Report Writer feature of System 2000.<br>DAYS : July 6.7.9 will present the differences and show DAYS : July 6,7,9<br>HOURS : 2:15-4:00 1 methods for conversion of programs.<br>DAYS : June 29 HOURS : 2:15-4:00 PM<br>ROOM : Lind Hall 30 DAYS : June 29<br>HOURS : 2:15-4:0 : Lind Hall 303 HOURS : 2:15-4:00 PM<br>ROOM : Lind Hall 215 INSTRUCTOR: S. Nachtsheim : Lind Hall 215 REFERENCES: System 2000 Reference Manual INSTRUCTOR: S. Nachtsheim REFERENCES: from instructor COBOL ADVANCED FORTRAN An introduction to the COBOL language. COBOL ENCODE/DECODE, use of Hollerith characters, is an English-like language suitable for ECS, overlays, COMMON, load maps, debugging, business data processing problems. Areas dump reading.<br>DAYS : covered are mass storage, program libraries, DAYS : July 27,29, Aug 3,5,10,12<br>HOURS : 2:15-4:00 PM and other facilities.<br>DAYS : July 26. HOURS : 2:15-4:00 PM<br>ROOM : Mech 114 DAYS : July 26, 28, 30, August 2, 4, 6<br>HOURS : 2:15-4:00 PM : Mech 114 HOURS : 2:15-4:00 PM<br>ROOM : MechE 114 INSTRUCTOR: R. Franta MechE 114 REFERENCES: MNF Reference Manual INSTRUCTOR: J. Cosgrove REFERENCES: CDC COBOL Version 4 Reference Manual SYSTEM 2000 PROGRAMMING LANGUAGE INTERFACE KRONOS CONTROL STATEMENTS This course covers the FORTRAN/COBOL An introduction to the KRONOS operating system programming language interface portions and descriptions of the available control of System 2000.<br>DAYS : Au statements. DAYS : Aug 9, 11, 13<br>HOURS : 2:15-4:00 Pl DAYS  $\ddot{\phantom{a}}$ Aug 17,19,24,26,31, Sept 2 HOURS :  $2:\overline{15-4}:00 \text{ PM}$ <br>ROOM : Lind Hall 203 2:15-4:00 PM **HOURS** : Lind Hall 203 ROOM Lind Hall 203 INSTRUCTOR: S. Nachtsheim INSTRUCTOR: R. Franta REFERENCES: System 2000 Reference Manual REFERENCES: CDC KRONOS 2.1 Reference Manual, Volume 1

### SUMMER SHORT COURSES

1976

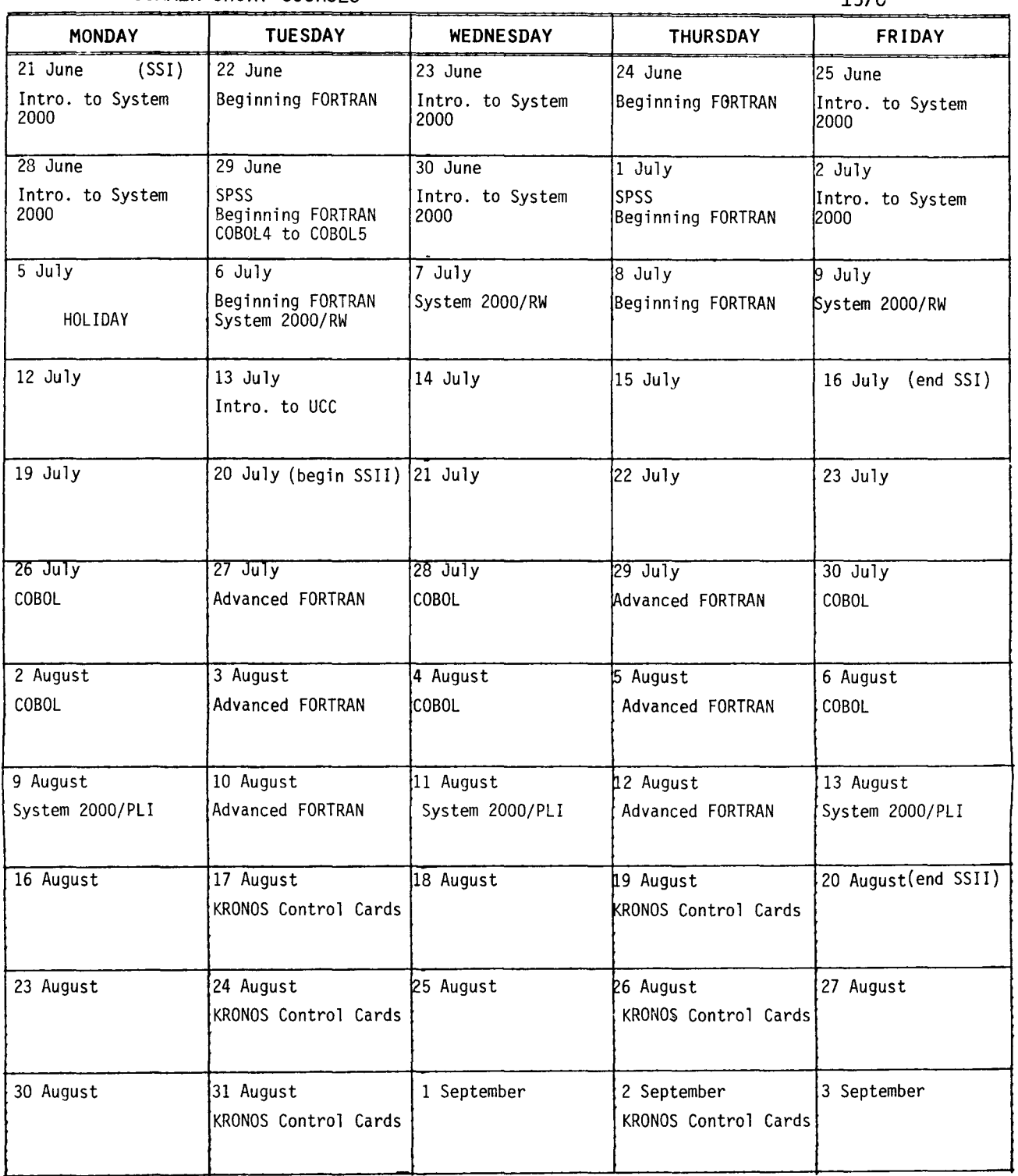

Introduction to System 2000: 21 June to 2 July (MWF), 2:15-4:00pm, Lind Hall 303. Beginning FORTRAN: 22 June to 8 July (TTh), 2:15-4:00pm, Lind Hall 217. SPSS: 29 June, 1 July (TTh), 2:15-4:00pm, Lind Hall 303. COBOL4 to COBOL5: 29 June, 2:15-4:00pm, Lind Hall 215. System 2000/Report Writer: 6,7,9 July (TWF), 2:15-4:00pm, Lind Hall 303. Introduction to UCC: 13 July (T), 2:15-4:00pm, Lind Hall 215. COBOL: 26 July to 6 August (MWF), 2:15-4:00pm, Mechanical Engineering 114. Advanced FORTRAN: 27 July to 12 August (TTh}, 2:15-4:00pm, Mechanical Engineering 114. System 2000/Programming Language Interface: 9,11,13 August (MWF}, 2:15-4:00pm, Lind Hall 203. KRONOS Control Cards: I7 August to 2 September (TTh), Z:15-4:00pm, Lind Hall 203.

- **p p p** ...<br>? When reading tapes, the PO=N option is not very useful if the operator drops the job because the system tries to recover parity errors. ( 73APR76)
- A The PO=N option prevents the system from aborting your job when unrecoverable parity errors are detected. The operator will drop your job if it appears that no progress is being made in reading the tape. This usually amounts to 15 or more minutes of intensive parity recovery action. If you anticipate such a condition, make note on a special request slip submitted with your job. (W. *ELUo:t:t)*
- ? Please provide a PO option for tapes (between *N and* E). *100* Jt.e-Jt.e.afi6 *.fA :too many,* zeJt.o is too few. How about letting the user specify the *number* of *re-reads* and the number of unrecoverable errors which will cause the job *:to abolt.:t?* (73APR76)
- A The recovery method does not simply re-read the data block 100 times. Changes in read sensitivity, attempted localized cleaning, and read delays are employed to capture data. About 100 operations are performed before an unrecoverable error is declared. Thus it would not make sense to interrupt a recovery cycle after a specified number of operations. We are currently fresh out of room for more status bits with two local additions (PO=X and PO=M): PO=X ignores some errors which are not related to parity error problems (UNEXPIRED LABELS, block sequence errors, and block count errors in trailer labels); PO=M will return all tape error messages to the user's dayfile. Because of the low usage of this option, it may be dropped in the near future with some other means provided to inform the user of how many error re-trys were attempted. (W. *Elliott*)
- ? Modify the CALLPRG utility so it will attempt to attach the directive file from the user's permanent *files if none is already present as a loc.al* 6ile. *(10MAY76)*
- A There must be a way for a user to bypass his own directive file. If this suggestion were to be implemented, it would be impossible for a user to bypass his own directive file and also, there would be additional overhead associated with the extra permanent file directory search for each CALLPRG load.  $(J.$  Mundstock)
- ? There *is a J-Bessel function in the user library.* It would be very helpful to have a Y-Bessel *function there also, especially if you're getting* rid of the SSP tape. (3MAY76)
- A We too would like to have a Y-Bessel function in our library. However, although the VIM user group and the IBM SSP package have function versions, we do not trust their accuracy. Instead, we have suggested that IMSL look into the general area of Bessel functions and we hope they can supply us with trustworthy and accurate routines. Until such time, only the VIM or SSP versions are available. Please contact me at 373-5907 if you need further information. (M. *Flt.J.Ac.h)*

? Can'*t* something be done to enforce neatness at the *Phy.6ic..6 1 004? The* plac.e .too~ li~e *a p)\_gpen;* .:the *pJt.oblem )A almo.6:t aU* due *:to* CICS .6:tuden:t.6 6Jt.om. *one* c.la-6.6. *ThU!t. plt.Oglt.am.6* nevelt. WO!t.~ *and :they Ju&.:t*  Let them fall behind the 1004. Would it be possible *to set up some system so that the 1004 site supervisors could deny access to the 1004 when people* offend? Also, please ask the *instructor* of these o66encUng .~J:tuden:t-6 *:to* c.ome oveJt. *and dean up .:the* :t~ *Jt.oom.* (27APR76)

I I المتحدث المستخدمة<br>المستخدمة

l

المناطقة المناطقة المناطقة المناطقة المناطقة المناطقة المناطقة المناطقة المناطقة المناطقة المناطقة المناطقة ال<br>المناطقة المناطقة

!.

- A The instructor has been notified of this situation and we will try to effect a solution.  $\{R. \; \text{Franta}\}\$
- ? I .6ugg~:t *you* have .:the ~eypunc.h *in 167 Soc.Su* . Jt.Ue!t.ved 601t. *c.oMec.;t)\_on only.* TheJt.e Me *\_:two* mac.hin~ at that site; one is an interpreter and is always *jammed olt.* mal6unc.tionm~. 1 :th..i\_n~ *you* ~n ~ag..i\_ne *:the 6Jt.tU:tJt.a:t)\_o n o* 6 wal~ng *:to ano.:theJt. builcUng :to*  conrect only 1 card. (11MAY76)
- A We supply one keypunch at each open shop 1004 site . These punches are intended to be used by all users for punching and correcting input decks. The user making corrections only should be given priority on these punches. We do not intend to change this policy. Your problem may be helped by the installation of the new 1004 site in 1009 SocSci. This should spread the load in the building somewhat.  $(R.$  Franta)
- ? Would it be possible to send an 'alert' message to the *Jt.emo:te ba:tc.h 200 UT'* .6 *wheneveJt. a* m~Mge *.fA :to be fuplayed* (O!t. *a6:teJt.* .:the *fuplay) on :the CRT? Th.f.A would*  exclude the sending of any of the special displays from *SUPIO and include any from the Cyber 74 operator as well* as PM *messages generated by a user program.* At our .:t~, .:th..i\_.6 *ale.Jt.:t* me..6.6age c.atUe.-6 *an aucUble alaJt.m to sound; this would be useful when the terminal is Junning unattended, to alert the operator that something* mus*t* be done and might avoid the annoyance of being timed *out in the middle of a long print job if the* m~Mge *WM no:t noted by :the opelt.a:to!t..* (27APR76)
- A This is possible but since it is a rather massive change, it must be placed low on our priority list. This means it will not be considered until late in 1976 or early in 1977. (R. Franta)
- ? In an MNF program, I used the calling statement *CALL* AA(O) to access *SUBROUTINE* AA(J)

 $J=1$ 

- *Why was the value of 0 (zero) not changed? Suppose I had called the subroutine with the value 20?*
- A The MNF manual states, "If an actual parameter corresponds to a formal parameter whose value is defined or changed in the referenced subprogram, the actual parameter must be a variable name, array element name, or array name (i.e., not a constant or expression) and the actual parameter must also not be the same as another actual parameter or an element in common." This is also the way in which FTN and FORTRAN standard handle the same case. If you are running with WARNING or CAUTION messages under MNF, you will receive a message in this instance. (T. *Hodge)*

*ED. NOTE:* A very *long* (4 page) *letter* was received on 21APR1L76, detailing the deficiencies of the UCC permanent 6ile system and offering suggestions for changes. The<br>letter <u>will not</u> be reprinted here. Would the author please *le.:t:teJt. wte.e. no:t be* Jt.ep!t...i\_n;ted he~t.e. *Would* .:the *au.:tho!t. pleM* e He page j1 *o* 6 .:th..i\_.6 *ne.w.6le.:t:teJt.* 6 *01t. a paJt..tial* lt.e.-6 *po n.6* e *:to*  his sugges*t*ion?

(continued on page 10)

- ? I see that the tape user's guide recommends that *everyone exercise their tapes at least once every six months.* Since I have several tapes stored at Lauderdale, there is no practical way for me to remember which *tapes* I have used in the last six months. Since you already keep usage statistics to determine express status, why not have messages sent to users twice yearly, *reminding them that* "tape number xxxxxx has not been used in the last *six months.*" Then, *if the user takes no action*, automatically schedule the tapes for cleaning. ( 79FEB76)
- A Tape cleaning is automatically scheduled based on both usage frequency and elapsed time between cleaning. The latter will probably be close to six months. Plans are already afoot to provide tape library information, using a control card. This is scheduled for implementation this summer. (W. *UUo.t.t)*
- ? For MIRJE users, could you have the loader request additional CM, *up to the user's validation limit*, if needed *to load a program. I never can remember how much CM my various routines need and always* get kicked  $\sigma$ <sup>6</sup> by the *loader* whereupon I do an RFL, validation limit. Wouldn't it be better for *the system if the RFL was for no more than really* needed? (73APR76)
- A A very astute observation. All of these features and more are available with the Cyber loader. (T. *La.nza.teUa.)*
- ? Please provide a system to notify MIRJE and 1004 users when a new system note is available. The MIRJE sign-on message *rarely gives the correct* date and 1004 users never use bin cards. How about providing a day*file message for every job f.luch M "SYSTEM NOTES CHANGES ON* (da.te)? (73APR76)
- A OVer the summer, UCC will be installing several automatic features which will make MIRJE NOTE dates more accurate. These features will likely include some form of dayfile messages. (T. *La.nza.teUa.)*
- ? *The ;..dua.Uon* ha.f.. a.Jttien molte *.tha.n* once *wheJte one*  will hear "GASP, GAG .... " while waiting patiently nolL one';.. *ba.nneJt* page *a.nd* da.ynile .to~ *ou.t a.t a. 1 004* ;..de. *Tw* innoltmf.l *eveJtyone in hea.Jting that a job that's printing really should have been* disposed. When are you going to cure this problem  $for us?$  (  $5APR76$  )
- A This situation (which exists at many 1004 sites) will be corrected by the automatic divert feature to be implemented this summer. (N. *Reddy)*

### **BRIEFS**

### CALCOMP PLOTTING CHANGE:

The Hybrid Computer Laboratory has implemented a new Calcomp plotting system utilizing a PDP-11 computer to replace the CDC 160.

As a result of this change, all Cyber 74 users of PLOTPAC should specify D=HI on the LABEL, CALCOM control statement (rather than D=LO). See page 51 of the PLOTPAC writeup.

#### A REMINDER TO TAPE USERS:

Before requesting another installation to send you data or programs on magnetic tape, call us. We will give you the information to send to the other installation so that the tape they generate will be readable on our computer system. Call the HELP-line, 376-5592, and tell the consultant the kind of computer the other installation has. Within 24 hours you will receive the appropriate information.

PROGRAM TROUBLE REPORTS:

The latest information on currently documented software bugs is available by using the following: WRITEUP,PTRKR For operating system bugs . WRITEUP,PTRFORT For bugs in the FORTRAN compilers and libraries. WRITEUP,PTRS2K For bugs in System 2000. WRITEUP,PTRSTAT For bugs in the statistics packages. WRITEUP,PTRMISC For bugs in software not included above.

We would like to urge anyone who finds a software bug to fill out a PTR report (orange card available from a consultant or from the I/O stations) and send it to Betty Stahl, 227 Experimental Engineering.

### SPRING QUARTER USER'S MEETING:

The Spring Quarter user's meeting was held on Thursday, May 20. UCC staff members reported on these items:

- (1) Documentation:
	- a) The MNF reference manual is undergoing its last revision and will be available this summer.
	- b) New machine retrievable documents have been prepared. These will be available via WRITEUP and will describe all the control statements available on the Cyber 74.
	- c) The UCC 'pocket guide' has been rewritten and will be available again in June.
- (2) Plotting:
	- a) UCC will be testing a Versatec plotter for about one month; during this test period, duplicate plots will be made on both the Versatec and the Varian (at no extra charge to users).
	- b) Work is being done to provide software for the Tektronix terminals to enable users to view Calcomp plots and to document TEKLIB, the library of Tektronix plotter routines.
- (3) Permanent files:
	- a) As of July 1, all permanent files on the Cyber 74 will be 'secured' and will be charged at the current rate for 'unsecured' files. See page for more details.
	- b) UCC will enforce more vigorously the large sector limit on public packs.
- (4) Timesharing:
	- a) MERITSS and MIRJE will be 'merged' in August to be fully compatible.
		- b) MERITSS will soon have a version of MNF using the FTN calling sequence.

## CYBER 74 OPERATING HOURS\*

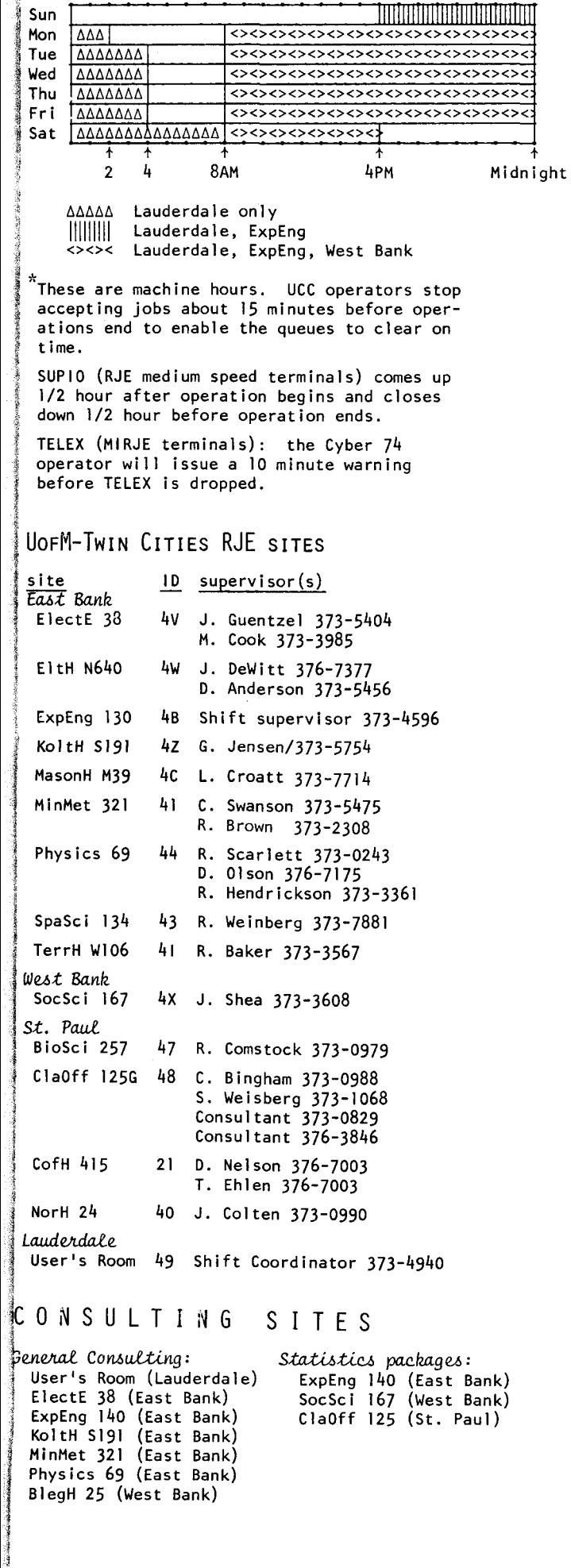

### CDC 6400 (MERITSS) OPERATING HOURS

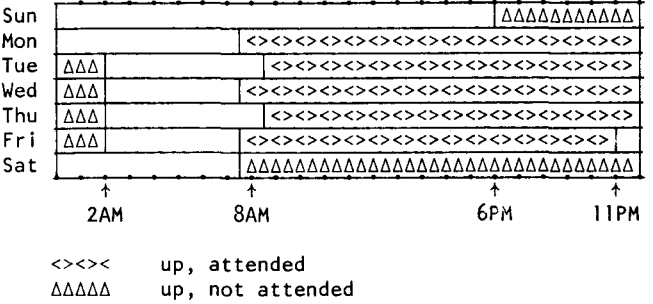

### UOFM-TWIN CITIES INSTRUCTIONAL TIMESHARING LABS

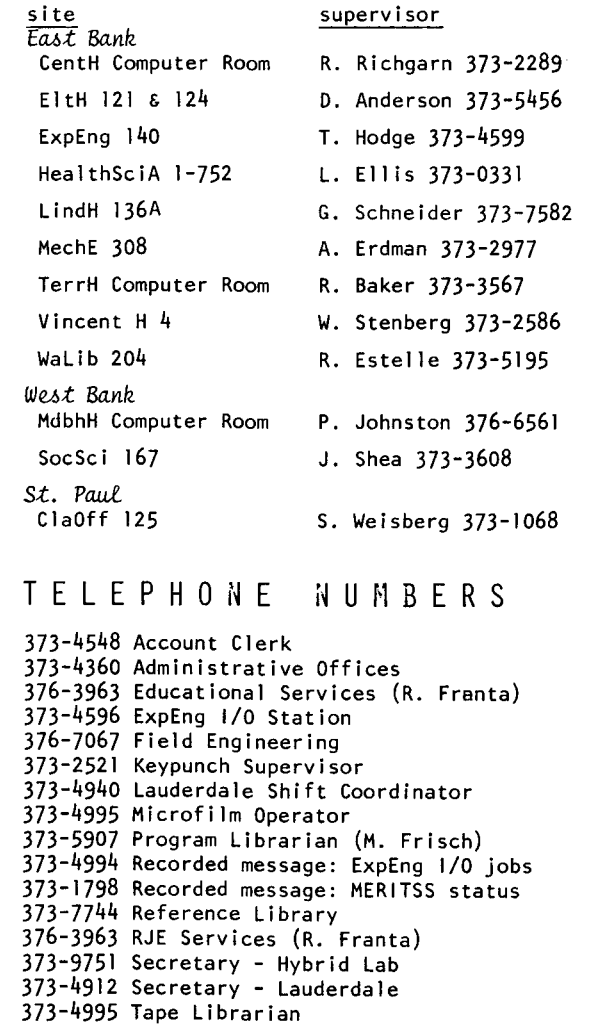

376-5592 Telephone consulting: Cyber 74

BlegH 86(11) BlegH 90(1) SocSci  $167(2)*$ 

- 373-5753 Telephone consulting: MERITSS
- 373-4599 User Services (T. Hodge)
- 373-4921 User's Room (Lauderdale)
- 373-3608 West Bank Computer Center

#### KEYPUNCH S I T E S West Bank

East Bank ElectE 38(1) EltH N640(2) ExpEng 130(2) ExpEng 131 (1) ExpEng 208{14)\*t Kolth  $S191(1)$ MinMet 321 (2) Physics 69(1) TerrH Wl06(1)

St. Paul ClaOff 125(1) CofH 415(1) NorH 24{2) *Lauderdale* User's Room  $(5)*+$ 

tincludes 029 keypunch \*includes interpreting card punch P A G E 1 2

- (5) APL: UCC plans to support APLUM as the standard APL interpreter, replacing APL\*CYBER. Dissenting opinions should be forwarded to the UCC Systems Group. (6) COBOL: COBOL 5 will be installed in June and tested over<br>the summer. See page of this newsletter for the summer. See page of this newsletter for more details. (7) SUPIO: a) "Time out" scheduling has been changed in an attempt to have ports available; scheduling is more flexible and is dependent on the number of ports up at one time. b) Work is being planned for the summer on communication protocols, an improved banner page, and better throughput. (8) New equipment: a) A new terminal, to produce upper/lower case "camera ready" printed copy has been ordered. b) A preliminary report on network systems was presented. Equipment is on order; further reports will be made when appropriate.
- (9) Accounting:
	- a) Accounting information, updated 5 days per week, will be available as a System 2000 data base after July 1, 1976.
	- b) ACCSTAT, a user callable control card will be made available after the data base is installed. ACCSTAT permits users to access this accounting data base.
	- c) PROFILE, a system program for subaccounting, will appear after the installation of the accounting data base; it will be experimental at first to permit checking out the program and the effects upon the size and efficiency of the data base. After the initial checkout, individual departments may contact UCC Accounting about possible use. Further details will be published in future newsletters.

DON'T FORGET: JUNE 30 IS THE END OF OUR FISCAL YEAR -- ACCOUNTING PROCEDURES WILL NECESSITATE A CHANGE IN SCHEDULING -- THE CYBER 74 WILL CLOSE DOWN AT MIDNIGHT ON WEDNESDAY, JUNE 30. WE WILL STOP READING JOBS AT 11 PM AND WILL DROP EXPORT, SUPIO, AND TELEX AT 11:30 Pr1.

RETURN TO:

UNIVERSITY COMPUTER CENTER 227 EXPERIMENTAL ENGINEERING UNIVERSITY OF MINNESOTA MINNEAPOLIS, MN 55455

> UNIVERSITY ARCHIVES ROOM 11 WA LIB MINNEAPOLIS CAMPUS